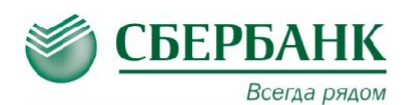

## **ОПЛАТА ЧЕРЕЗ СБЕРБАНК ОНЛ@ЙН**

**1.** Зайти в личный кабинет «Сбербанк Онл@йн» **ПЕРЕВОДЫ**

3 8 (800) 555 55 50 СБЕРБАНК Оплата покупок и услуг красноярский край г красноярск **2.** Выбрать меню ПЛАТЕЖИ И **1988 года покупок и услуг** красноярский край г красноярский Найти

**3.** В строке поиска ввести **Пицей №2 Красноярск** 

ИНН или наименование организации

### **4.** Выбрать из списка услугу для оплаты

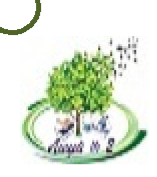

Лицей N2 г. Красноярск Услуга: Добровольные пожертвования ИНН: 2466053668 p/c4: 40701810204071000532

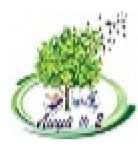

#### Лицей N2 г. Красноярск

Услуга: Оплата за обучение ИНН: 2466053668 р/сч: 40701810204071000532 Красноярский край г Красноярск

### **ОПЛАТА В МОБИЛЬНОМ ПРИЛОЖЕНИИ**

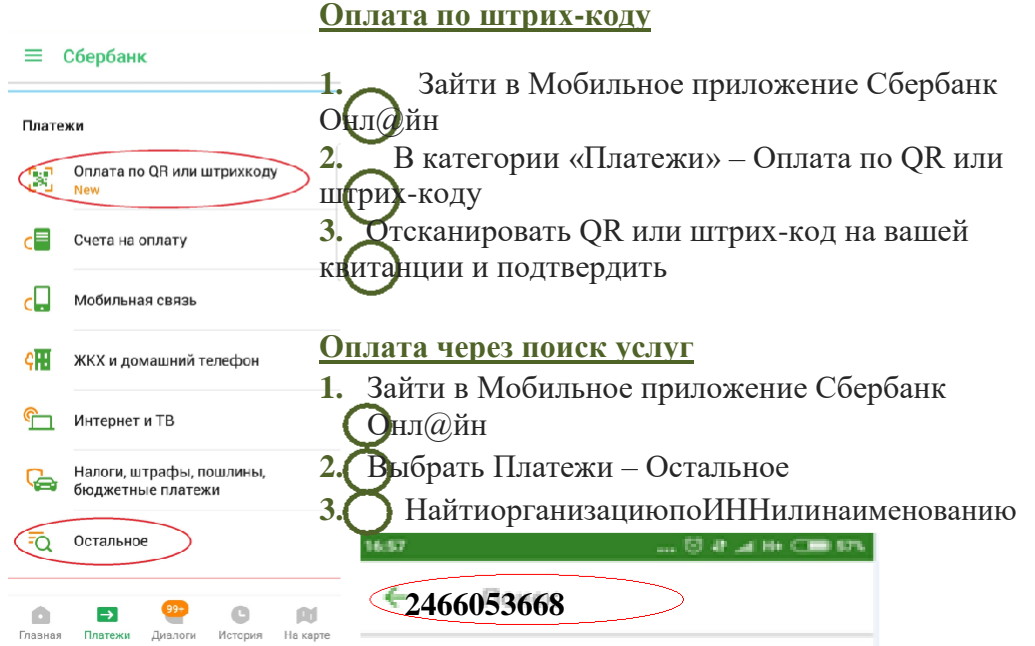

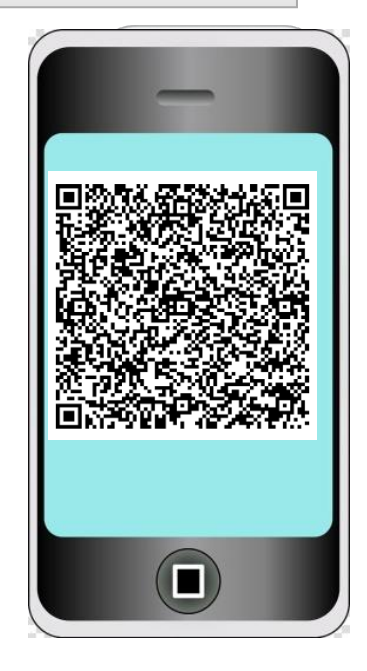

# **ОПЛАТА В УСТРОЙСТВАХ САМООБСЛУЖИВАНИЯ**

Вы можете оплатить услугу в любом устройстве самообслуживания с использованием банковской карты или наличными. Поиск организации в устройстве самообслуживания производится по ИНН или с использованием QR-кода на квитанции

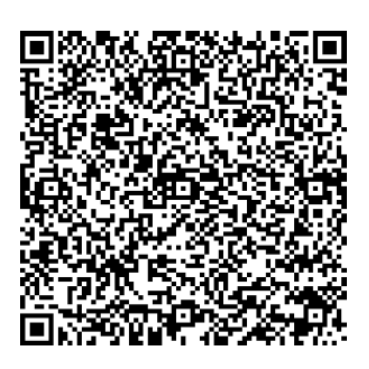